## **BOKU AV Technik Anleitung für GUTH HS01**

## **Benützung der AV-Anlage:**

- 1. **Beamer einschalten**
- 2. **Medienquelle** auswählen
- 3. Regelung der **Audiowiedergabe**
- 4. **Picture Blank**:

kurzzeitiges Ausblenden des projizierten Bildes

5. Nach Benutzung: **Beamer AUSSCHALTEN**!

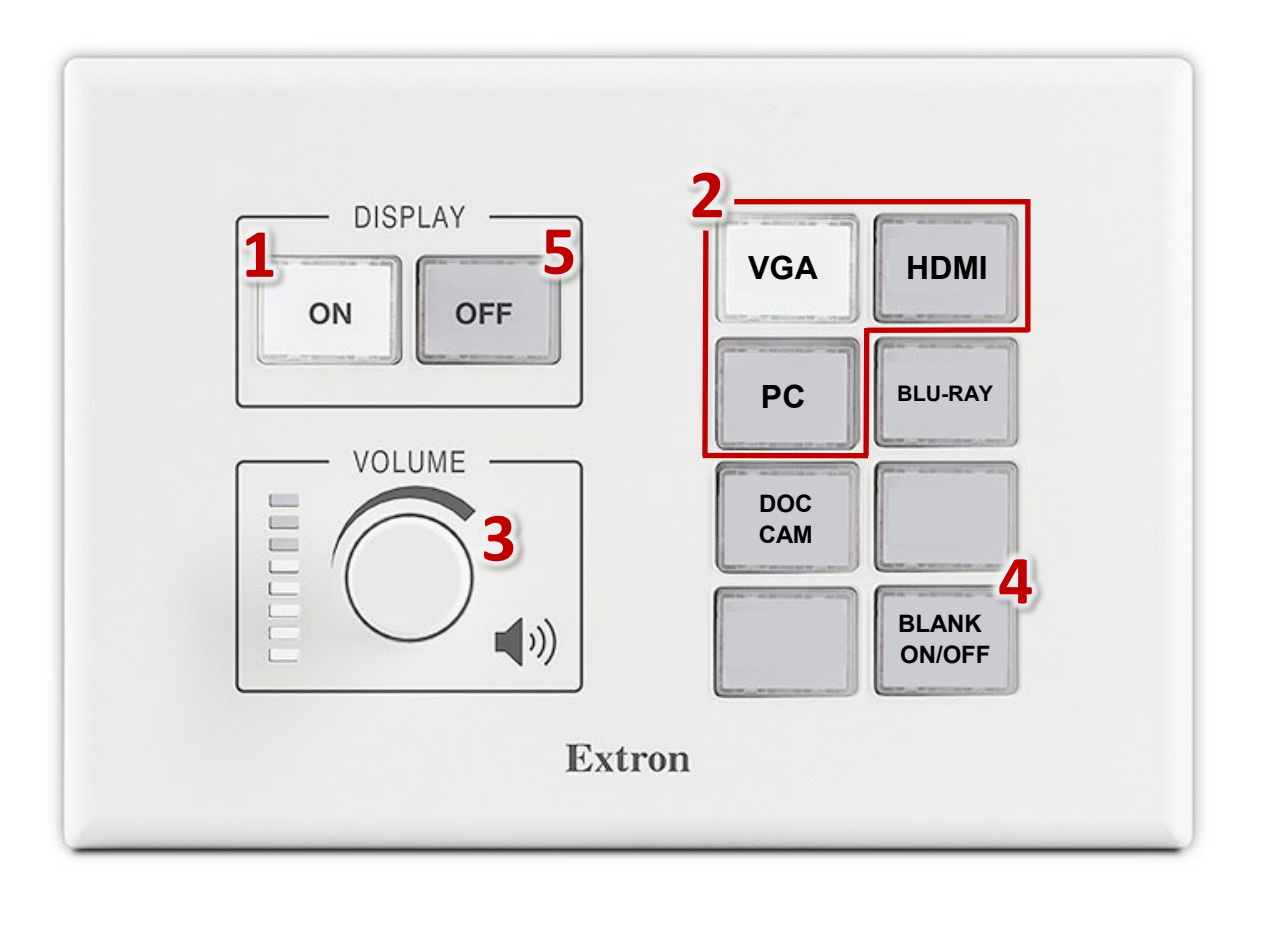

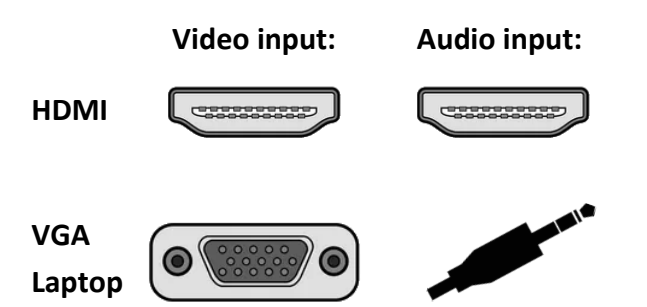

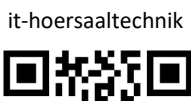

short.boku.ac.at/

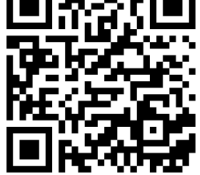